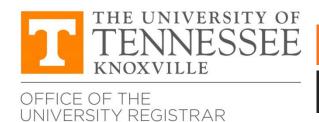

## **REGISTRATION ADD FORM**

Present completed form to the academic department responsible for the course to be added.

| UTK ID#  LAST NAME  FIRST NAME      |                                   |                     | TERM/YEAR                    |                           |               |              |               |                                              |
|-------------------------------------|-----------------------------------|---------------------|------------------------------|---------------------------|---------------|--------------|---------------|----------------------------------------------|
|                                     |                                   |                     |                              |                           |               | PHONE #      |               |                                              |
|                                     |                                   |                     | STUDENT LE                   | EVEL UNDERG               | RADUATE<br>TE |              |               |                                              |
|                                     |                                   |                     | CRN                          | Course Number/<br>Section |               | Course Title | # of<br>Hours | Grading Options<br>S/NC, A-F, P/NP,<br>Audit |
| 99912                               | COLG 101/001                      | EXAMPLE             | Introduction to College      | 3                         | A-F           |              |               |                                              |
|                                     |                                   |                     |                              |                           |               |              |               |                                              |
| registering                         | online throug                     | h MyUTK for this co | urse.                        |                           |               |              |               |                                              |
|                                     |                                   |                     |                              |                           |               |              |               |                                              |
|                                     | ES: Instructor or for more inform |                     | proval may be required. Chec | k with the ac             | ademic        |              |               |                                              |
| INSTRUCTO                           | OR NAME (Please                   | Print)              | INSTRUCTOR SIGNATURE         |                           |               |              |               |                                              |
| DEPARTMENT HEAD NAME (Please Print) |                                   |                     | DEPARTMENT HEAD SIGNATURE    |                           |               |              |               |                                              |

Present completed form to the academic department responsible for the course to be added.